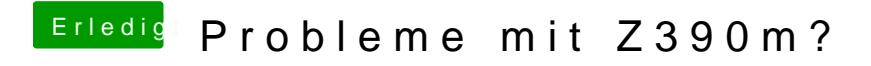

Beitrag von eSenorKoffein vom 23. Februar 2020, 00:07

Ich finde immer nur den IntelMausiEthernt.kext.